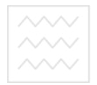

та природокорь Міністерство освіти і науки України Національний університет водного господарства та природокористування Навчально-науковий інститут водного господарства та природооблаштування Кафелра водогосподарського будівництва та експлуатації гідромеліоративних систем

## **01-02-11**

# **«Ɂɚɬɜɟɪɞɠɭɸ»** Проректор з науково-педагогічної, методичної та виховної роботи О.А.Лагоднюк Національний університет водного господарства РОБОЧА ПРОГРАМА НАВЧАЛЬНОЇ ДИСЦИПЛІНИ

## «Використання вільного програмного забезпечення у водній інженерії»

для всіх спеціальностей НУВГП

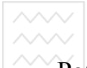

Робоча програма навчальної дисципліни «Використання вільного програмного забезпечення у водній інженерії» для студентів всіх спеціальностей НУВГП. – Рівне: НУВГП. 2017. – 9 с.

Розробники: Новачок О.М., кандидат сільськогосподарських наук, доцент кафедри водогосподарського будівництва та експлуатації гідромеліоративних систем.

Робочу програму схвалено на засіданні кафедри водогосподарського будівництва та експлуатації гідромеліоративних систем. Протокол від 31 січня 2017 р. № 5

Завідувач кафедри водогосподарського будівництва та експлуатації ціональний університет гідромеліоративних систем, д.т.н., професор ВОДНОГО ГОСПОДА В.М. Кір'янов та природокористування

Схвалено науково-методичною радою НУВГП. Протокол від  $2017$  р.  $\mathcal{N}_2$ 

Голова науково-методичної ради,<br>к.т.н., доцент О.А. Лагоднюк

> © О.М. Новачок, 2017  $©$  HYBTII. 2017

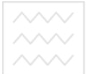

## **1. Ɉɩɢɫ ɧɚɜɱɚɥьɧɨʀ ɞɢɫɰɢɩɥɿɧɢ «ȼɢɤɨɪɢɫɬɚɧɧɹ вільного програмного забезпечення у водній інженерії»**

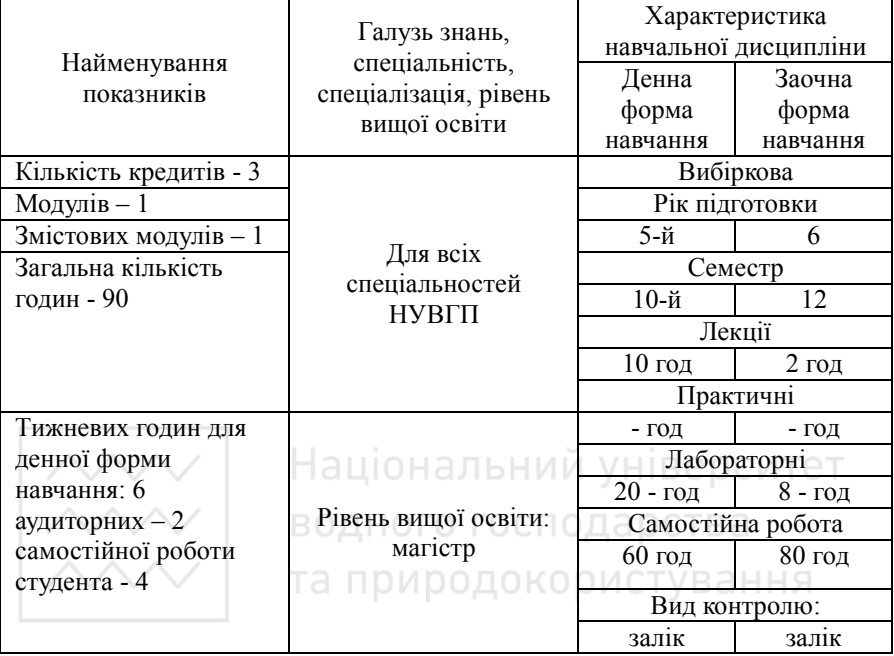

Примітка: співвідношення кількості годин аудиторних занять до самостійної та індивідуальної роботи становить %:

для денної форми навчання - 33% до 67%.

для заочної форми навчання форми навчання - 11% до 89%.

### $2.$  Мета та завдання навчальної дисципліни

Метою навчальної дисципліни є оволодіння студентами сучасними методами та засобами прийняття інженерних рішень у водогосподарській галузі на засадах математичного моделювання та комп'ютерних технологій з використанням вільного програмного забезпечення; формування у студентів системного, аналітичного мислення для оцінки ситуацій, що виникають.

Основним завданням вивчення дисципліни «Використання вільного програмного забезпечення у водній інженерії» є:

• ознайомлення студентів з можливостями сучасного вільного програмного забезпечення з метою його використання у вологосполарській галузі:

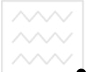

• розкриття можливостей ефективного застосування інформаційних технологій у водній інженерії.

Після вивчення дисципліни студенти повинні знати:

• особливості вільного програмного забезпечення;

• сучасні інформаційні технології у водному господарстві, вимоги до них:

- основні поняття та вили геоінформаційних систем та технологій:
- системи для високоякісного оформлення документів.

Після вивчення дисципліни студенти повинні вміти:

• використовувати сучасне вільне програмне забезпечення у водній інженерії, проводити необхідні оптимізаційні розрахунки, використовувати стандартне офісне програмне забезпечення;

• використовувати вільні геоінформаційні системи, лжерела публічної інформації, вільне програмне забезпечення для вирішення водогосподарських проблем.

### 3. Програма навчальної дисципліни

### Наці**модуль** ьний університет

Змістовий модуль 1. Використання вільного програмного забезпечення у водній інженерії **В** 

Тема 1. Політика вільного ліцензування. Історія Linux: від ядра до<br>дистрибутивів дистрибутивів

Історія поняття "вільне програмне забезпечення" і вільних ліцензій. Icторія розробки ядра Linux, появи і розвитку дистрибутивів.

### Тема 2. Програмний продукт LibreOffice, як вільна альтернатива **ло Microsoft Office**

Історія розвитку, склад пакету, основні відмінності між LibreOffice та Microsoft Office. Застосування у водній інженерії.

### Тема 3. Вільні комп'ютерні математичні системи

Maxima - вільна комп'ютерна алгебраїчна система. R - мова програмування і програмне середовище для статистичних обчислень, аналізу та представлення даних в графічному вигляді. Встановлення в операційній системі Ubuntu. Ознайомлення з основними можливостями. Застосування у водній інженерії.

### Тема 4. Вільні геоінформаційні системи

GRASS GIS, OGIS: встановлення в операційній системі Ubuntu. Ознайомлення з основними можливостями. Встановлення в операційній системі Ubuntu. Ознайомлення з основними можливостями. Застосування у волній інженерії.

#### Тема 5. Вільні текстові процесори

ТеХ<sup>ъ</sup> мова розмітки даних спеціального призначення, яка є основним ядром системи комп'ютерної верстки математичних та інших технічних текстів. LaTeX та LyX - мова розмітки даних та пакет макросів ТеX для високоякісного оформлення документів, як стандарт де-факто для підготовки математичних і технічних текстів для публікації в наукових виданнях. Встановлення в операційній системі Ubuntu. Ознайомлення 3 ОСНОВНИМИ МОЖЛИВОСТЯМИ.

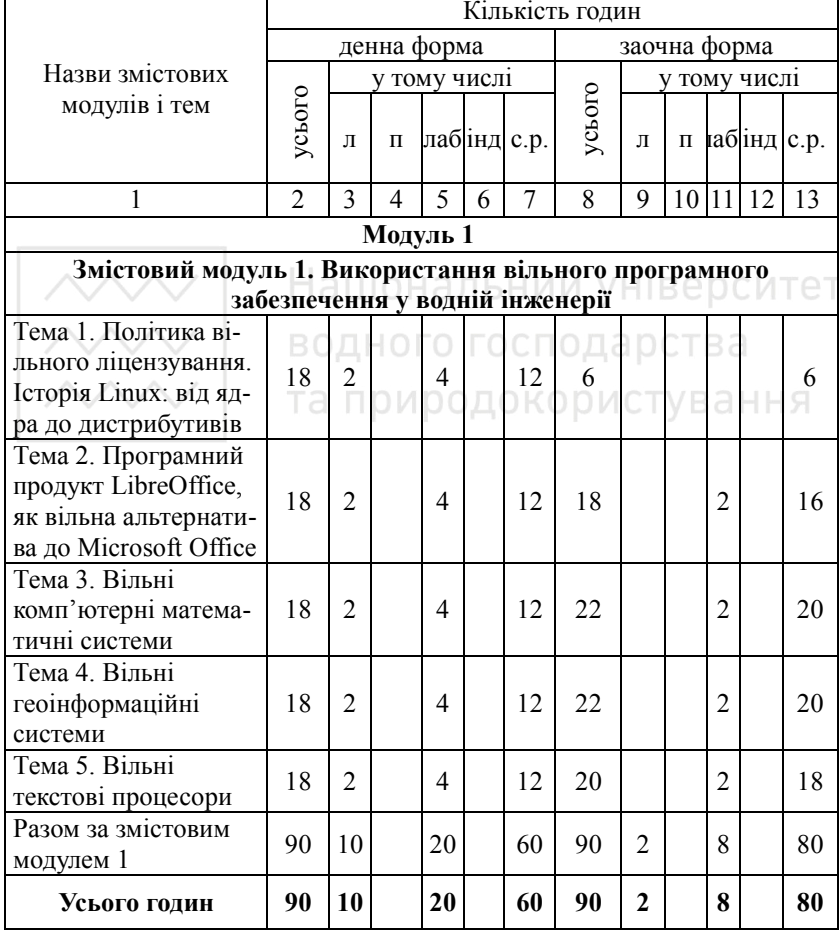

### 4. Структура навчальної дисципліни

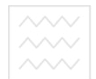

**ТА ПРИРОДОКОРИЕ 7.988 Тёми лабораторних занять** 

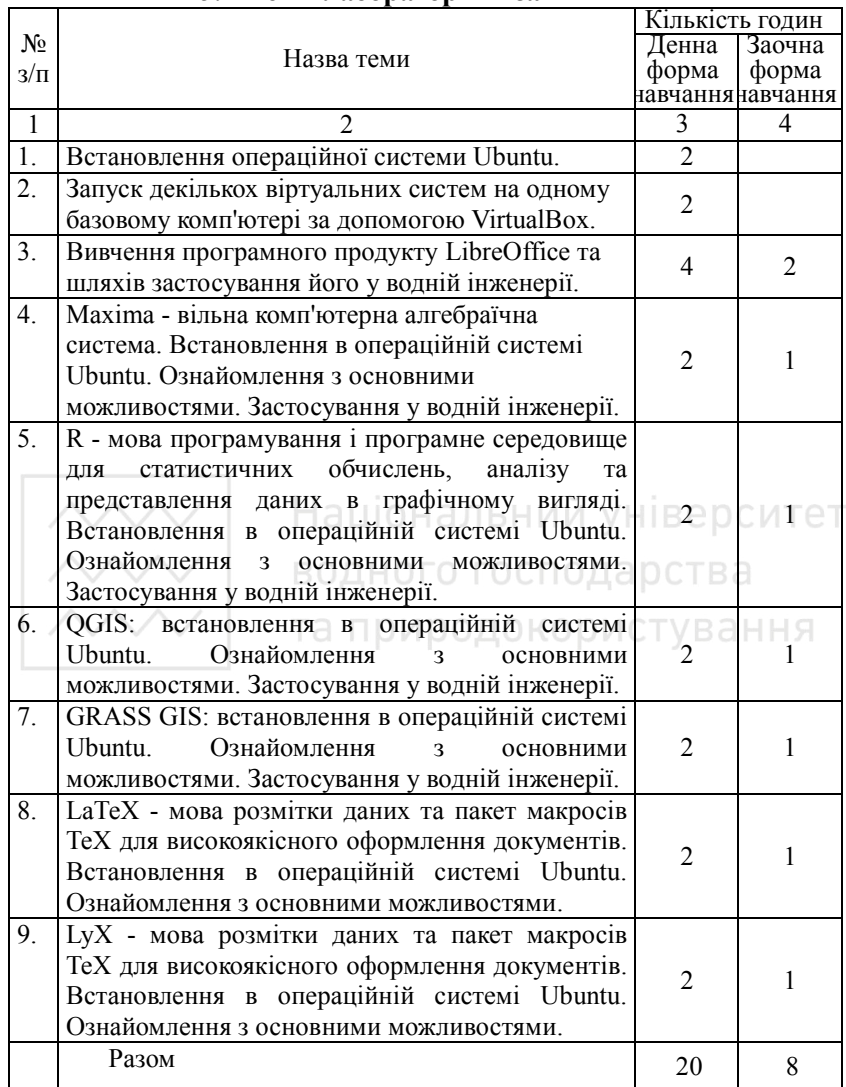

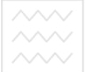

# $\overline{a}$  природово **6. Завдання для самостійної роботи**

Розподіл годин самостійної роботи для студентів денної форми HARUAHHIG.

15 год. – підготовка до аудиторних занять (0,5 годин на 1 годину аудиторних занять);

15 год. – підготовка до контрольних заходів (5 годин на 1 кредит ECTS),

30 год. – підготовка питань, які не розглядаються під час аудиторних занять (3 години на 1 годину лекційного матеріалу).

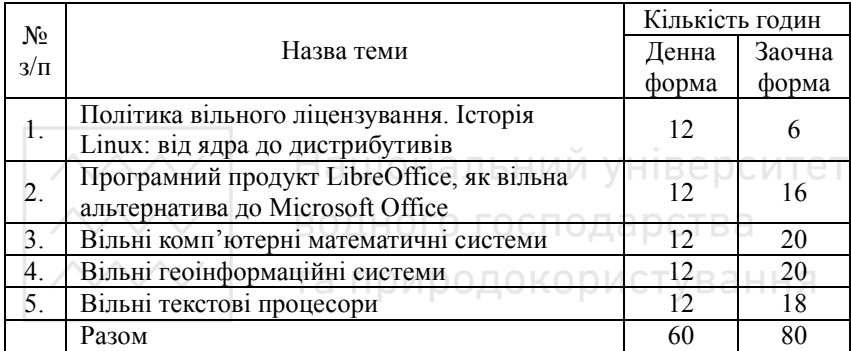

### **6.1. Завдання для самостійної роботи**

### 7. Методи навчання

При викладанні курсу використовуються такі методи активного навчання та технічні засоби:

- лекції у супроводі мультимедійних матеріалів;
- робота з програмним забезпеченням в комп'ютерному класі.

### 8. Методи контролю

Для визначення рівня засвоєння студентами навчального матеріалу використовуються такі методи оцінювання знань:

поточне тестування після вивчення теоретичного матеріалу:

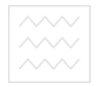

### 9. Розподіл балів, що присвоюються студентам

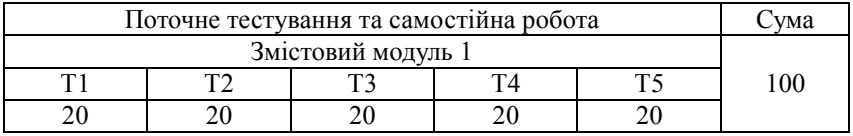

Поточне тестування та підсумковий тест здійснюється за допомогою тестової програми в комп'ютерному класі.

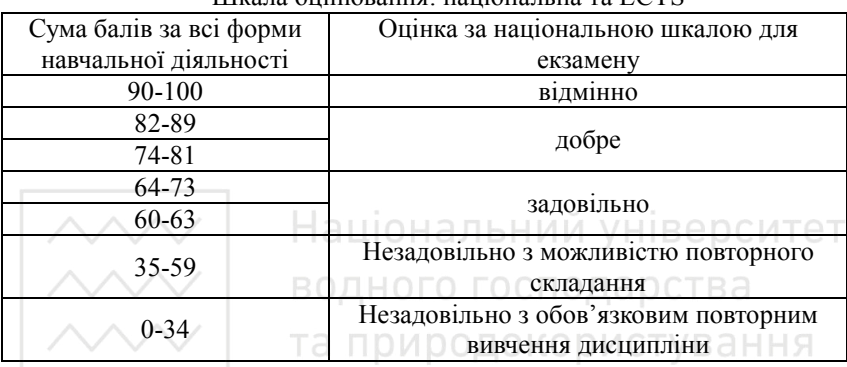

#### Шɤɚɥɚ ɨɰɿɧɸɜɚɧɧɹ: ɧɚɰɿɨɧɚɥьɧɚ ɬɚ ECTS

### 10. Методичне забезпечення

Метоличне забезпечення навчальної лисципліни «Використання вільного програмного забезпечення у водній інженерії» включає:

- конспект лекцій на паперовому носію;
- конспект лекцій на електронному носію:
- комплект презентаційних мультимедійних матеріалів (з використанням сучасної компютерної техніки і технологій);
- методичні вказівки до виконання лабораторних робіт та самостійної роботи з дисципліни.

## 11. Рекомендована література

### **Базова**

- 1. Сайт розробників операційної системи Ubuntu. URL: <https://www.ubuntu.com/>
- 2. Сайт розробників вільної комп'ютерної алгебраїчної системи Maxima. URL:<http://maxima.sourceforge.net/>
- 3. Сайт розробників мови програмування R, програмного середовища для статистичних обчислень, аналізу та представлення даних в графічному вигляді. URL: https://cran.r-project.org/

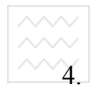

4. Сайт розробників програмного забезпечення вільної геоінформаційної системи QGIS та документація до неї. URL: <http://www.qgis.org/uk/docs/index.html>

5. Сайт розробників системи підтримки аналізу географічних pecypcis - Geographic Resources Analysis Support System (GRASS) GIS) URL:<https://grass.osgeo.org/>

### **Лопоміжна**

- 1. Сайт користувачів та розробників програмного забезпечення ТеХ та документація до нього. URL:http://tug.org/
- 2. Сайт розробників програмного забезпечення LyX та документація до нього. URL: http://www.lyx.org/

### 12. **Інформаційні ресурси**

До складу інформаційних ресурсів навчальної дисципліни входять:

- 1. Наукова бібліотека НУВГП, м. Рівне, вул. Олекси Новака, 75. URL: <http://lib.nuwm.edu.ua/>
- 2. Інформаційні ресурси у цифровому репозиторії НУВГП. В СИТЕТ URL:<http://ep3.nuwm.edu.ua/>
- 3. Національна бібліотека України імені В.І. Вернадського. URL: http://www.nbuv.gov.ua/node/123<br>URL: http://www.nbuv.gov.ua/node/123